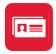

## Get ABBYY Business Card Reader and scan paper cards into actionable contacts

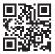

- 2
- Download the app from **abbyybcr.com**
- Open the app and tap (i) on the main screen
- Tap and hold the (i) About option until you are asked to enter a promo code

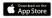

4 Enter this code: MWC19

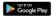

That's it! Now you can enjoy the premium features free of charge for three months.

Any questions? Ask us at mobilegift@abbyy.com

## Learn more about our mobile solutions and technologies

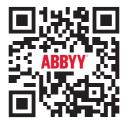

abbyy.com/mwc19